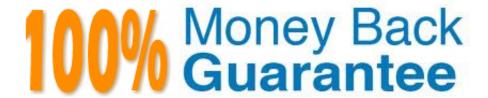

Vendor:Oracle

**Exam Code:**120-1065

Exam Name: Oracle Procurement Cloud 2019

Implementation Essentials

Version: Demo

#### **QUESTION 1**

Your customer tells you that in their industry, the response document for an auction is called a `Proposal\\' instead of the default Oracle term `Bid\\', and that they would like to have all their negotiation documents reflect this terminology. What would you do to meet this requirement?

- A. Create a Negotiation Style
- B. Create a Negotiation Type.
- C. Customize the Descriptive Flexfield.
- D. Create a Purchasing Document Style.
- E. Create a Negotiation Template.

Correct Answer: A

You can use a negotiation style to control the look of the document and the features available. A style is a good way to create a streamlined negotiation.

#### **QUESTION 2**

Your customer requires that any approved requisition needs to be reapproved whenever a buyer updates a catalog requisition line during requisition processing. Identify the correct setup to fulfill this requirement.

- A. In the "Configure requisitioning" business function, select "Approval required for buyer modified lines."
- B. After requisition modification, a buyer needs to reassign the requisition line to the requisition authority for approval.
- C. Configure the PO Approval rule in such a way that buyer-modified requisition lines will go for approval again.
- D. Configure "requisition approval rule" to include the "Approval required for buyer modified lines" condition.

Correct Answer: A

# **QUESTION 3**

For Payables and Procurement, what three common controls and default values need to be set for each business unit?

- A. Collaboration Messaging
- B. Automatic Offsets
- C. Buyer Assignment
- D. Currency Conversion
- E. Expense Accruals

Correct Answer: BDE

Default distributions Automatic offsets Currency conversion Expense accruals Self-billed invoices Legal entity information

#### **QUESTION 4**

Your customer has three Business Units, of which two are requisitioning Business Units and one is a Procurement Business Unit. They want to define each document number based on document type and business unit combination in Oracle Procurement Cloud. Which Functional Setup Manager task can be used to accomplish these requirements?

- A. Configure Procurement Business Function
- B. Configure Requisitioning Business Function
- C. Manage Procurement Document Numbering
- D. Manage Common Options for Payables and Procurement

Correct Answer: C

You can define procurement document numbering using the Manage Procurement Document Numbering page. Note:Organizations need the ability to define procurement document numbers based on document type. The sequence may differ by legal entity or business unit. Here are some considerations when defining a document numbering sequence. If a document number sequence is not defined in advance, the application creates it when the first transaction is created for that document type and legal entity or business unit combination. The application

starts the document number with 1.

References:

https://docs.oracle.com/cloud/latest/procurementcs\_gs/OAPRO/OAPRO1061042.htm#OAPRO14053

#### **QUESTION 5**

Alliance Corp\\'s approval policy requires the number of approvers to be based on the Item category. If the total amount of all items within a requisition with Item category "IT" is less than 1000 USD, then the IT manager needs to approve it. But if the total amount of IT category items within a requisition exceeds 1000 USD, then the IT manager, IT director, and CIO need to approve the document. For any other purchasing categories below 1000 USD, the purchasing manager approves it; and anything above 1000 USD, the procurement VP approves. Approval policy at Alliance Corp is configured to use the attribute type of "Summation" based on the IT category. An employee submits the following requisition: LINE DESCRIPTION CATEGORY AMOUNT 1 Mac Laptop IT. Laptop 899.00 2 LCD Monitor IT. Monitor 250.00 3 IPhone6 Telephony. Cellphone 199.99\ Refer to the exhibit to select the final approving authority.

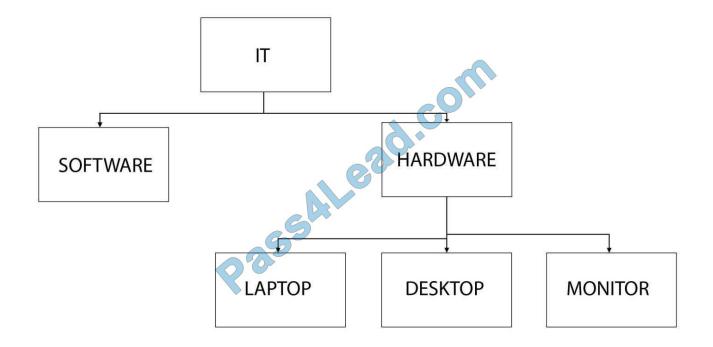

- A. Line 1 and Line 2 are approved by the IT manager, and Line 3 by the purchasing manager.
- B. Line 1 and Line 2 are approved by the CIO, and Line 3 by the purchasing manager.
- C. Line 1 is approved by the IT manager, Line 2 by the IT director, and Line 3 by the purchasing manager.
- D. Line 1 is approved by the purchasing manager, Line 2 by the IT manager, and Line 3 by the IT director.

Correct Answer: B

#### **QUESTION 6**

A supplier has one corporate site location and three other site locations from where they supply goods to your client locations. Each site must have its own contract for negotiating and they must be restricted from viewing each other\\'s negotiations.

How would you configure this?

- A. by giving the Supplier Administrator role to the supplier contract
- B. by restricting supplier contract access to a specific supplier site
- C. by restricting supplier contract access to Supplier Level
- D. by giving the Procurement Agent role to the supplier contract

Correct Answer: D

#### **QUESTION 7**

In supplier qualification management, you have set up overall supplier response ranking, including Display overall rank to suppliers.

However for some suppliers, you are not seeing any overall rank being displayed.

What is the reason? (Choose the best answer.)

- A. Overall rank is not calculated when there are no internal cost factors.
- B. Overall rank is not calculated for suppliers with expired supplier qualification assessments.
- C. Overall rank is only calculated for those suppliers on the approved supplier list.
- D. Overall rank is not calculated for responses with partial lines or quantities.
- E. Overall rank is only calculated for spend authorized supplier responses.

Correct Answer: D

#### **QUESTION 8**

In the Oracle Procurement Cloud Setup Flow, which three components are within the Common Procurement Configuration set of tasks?

- A. Supplier Configuration
- B. Supplier Portal
- C. Payables and Procurement
- D. Buyer Assignments
- E. Procurement Agents

Correct Answer: ACE

# **QUESTION 9**

In negotiations you need to add a colleague to a scoring team, but they are not available. Which two are valid issues that are causing this? (Choose two.)

- A. The person has already been added to the collaboration team.
- B. The person has not been added to the collaboration team.
- C. The person has already been added to a scoring team.
- D. The person has already been added to a requirement section in a scoring team.
- E. The person has been added to have view access.

Correct Answer: BE

# **QUESTION 10**

When configuring the procurement business function document types, which two purchasing documents require change order templates to be set?

- A. Auctions
- B. Requests for Information
- C. Purchase Orders
- D. Requests for Quotation
- E. Agreements

Correct Answer: BE

#### **QUESTION 11**

Identify the three business benefits provided by the Manage Approval Rules user interface.

- A. faster ramp-up time to set up approval rules
- B. quick information search
- C. support for common business requirements to route approvals based on aggregated information
- D. minimal dependency on IT group for rules setup
- E. ease of ordering items

Correct Answer: BCE

### **QUESTION 12**

Identify two fields whose tolerance levels are ignored when data is entered while creating receipts using Enforce Blind Receiving. (Choose two.)

- A. Waybill
- B. Packing Slip
- C. Receiving Quantity
- D. UOM
- E. Receiving Date

Correct Answer: CE

 $Reference: https://docs.oracle.com/cd/E18727\_01/doc.121/e13409/T207713T208957.htm$ 

To Read the Whole Q&As, please purchase the Complete Version from Our website.

# Try our product!

100% Guaranteed Success

100% Money Back Guarantee

365 Days Free Update

**Instant Download After Purchase** 

24x7 Customer Support

Average 99.9% Success Rate

More than 800,000 Satisfied Customers Worldwide

Multi-Platform capabilities - Windows, Mac, Android, iPhone, iPod, iPad, Kindle

# **Need Help**

Please provide as much detail as possible so we can best assist you. To update a previously submitted ticket:

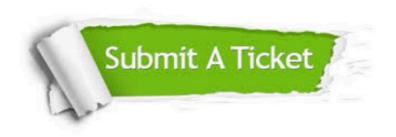

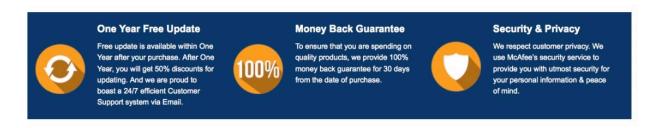

Any charges made through this site will appear as Global Simulators Limited.

All trademarks are the property of their respective owners.